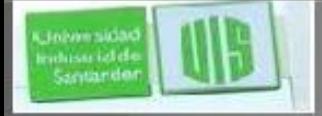

# Seguridad en Redes Wireless

### RAUL BAREÑO GUTIERREZ

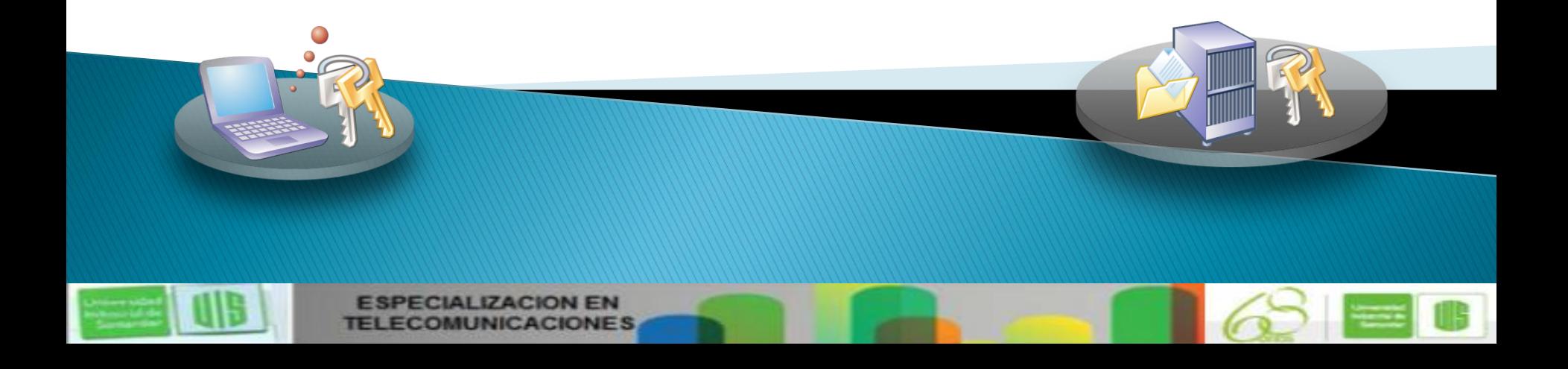

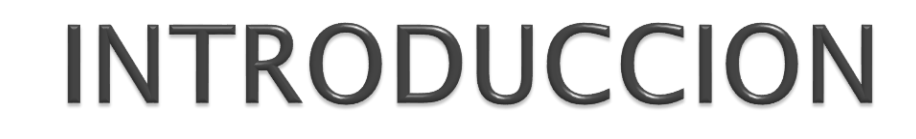

- ▶ Conceptos y funcionamiento de redes Wireless
- Seguridad en 802.11
- Ataques típicos a redes Wireless basadas en 802.11
- Técnologías Wireless Seguras: WPA, WPA2, 802.11i
- ▶ Cómo montar una red Wireless Segura

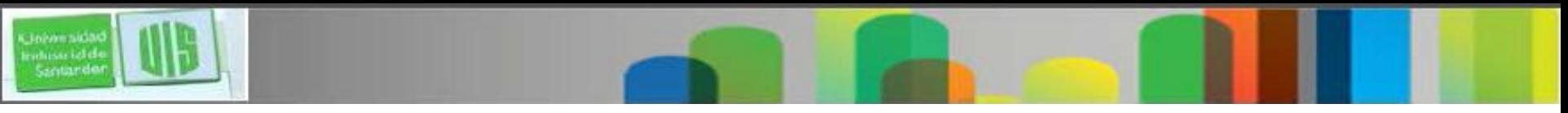

#### Introducción

- Las Wireless LAN se están convirtiendo poco a poco en parte esencial de las redes LAN tradicionales:
	- Bajos costes de instalación
	- Disponibilidad
	- No requiere de software adicional
	- Movilidad
- La implantación se esta realizando a mayor velocidad en los entornos domésticos y PYMES que en las grandes empresas
- Este mercado esta menos consciente de los problema de seguridad
	- El aire es un medio inseguro.
	- Los estándares iniciales tienen muchos problemas de seguridad.

**MUNICACIONES** 

### Introducción: IEEE 802.11

- Estándar de la IEEE: frecuencias de 2.4 a 5 GHz
- ▶ 802.11: 1 a 2 Mbps a 2.4GHz
- ▶ 802.11a: 54 Mbps a 5GHz
- ▶ 802.11b: 11Mbps a 2.4GHz
- $\triangleright$  802.11g: 54 Mbps a 2.4GHz
- ▶ Además: d (Cambios de MAC), e (QoS), j (Japón), n (x4, x8) ...
- Cada fabricante implementa sus propias soluciones para mejorar el rendimiento en la transferencia de datos. (208 Mbps)

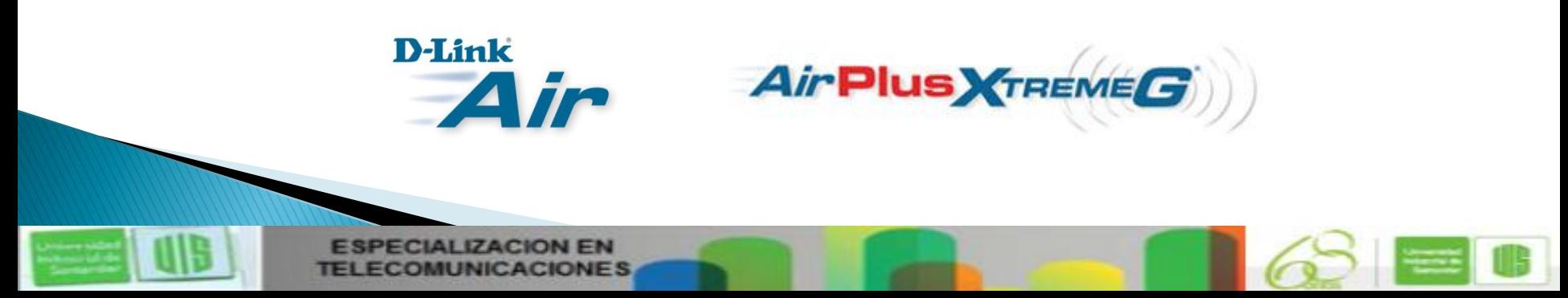

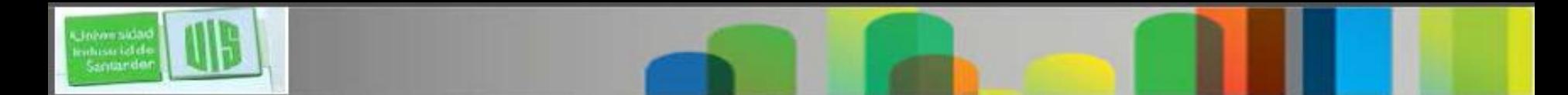

### Componentes

#### ◦ Routers/Gateways, Puntos de acceso (AP), Repetidores

- Equivalente al HUB de la tecnología ETHERNET.
- Ojo, no es un Switch por lo que los usuarios comparten el ancho de banda total
- Adaptadores WIFI: PC Cards, PCI, Integradas, USB....
- Antenas: unidireccionales y omnidireccionales

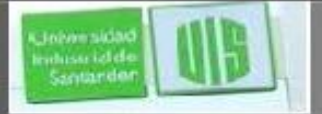

### **Conceptos:**

- **Frecuencia:** de 2 a 5 GHz (Radio)
- Canal: Una porción del espectro de radiofrecuencias que usan los dispositivos para comunicarse. El uso de diferentes canales ayuda a reducir interferencias
- BSSID (Basic Service Set Identifier): Dirección única que identifica al Router/AP que crea la red Wireless. Tiene formato de MAC address
- ESSID (Extended Service Set Identifier): Nombre único de hasta 32 caracteres para identificar a la red wireless. Todos los componentes de la misma red WLAN deben usar el mismo.

SSID (Service Set Identifier): Equivalente a ESSID

**COMUNICACIONES** 

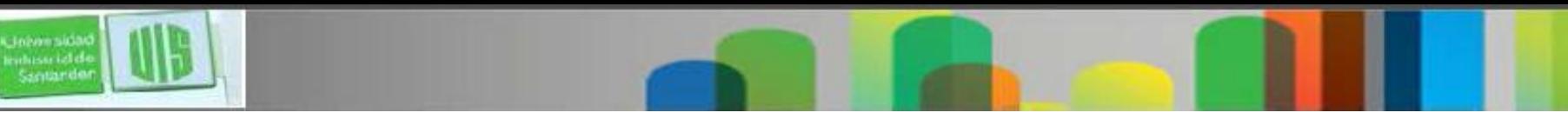

### Funcionamiento (I)

- Descubrimiento: La estación ha de conocer la existencia del PA al que conectarse.
	- Descubrimiento Pasivo: Espera recibir la señal de PA
	- Descubrimiento Activo: La estación lanza tramas a un PA determinado y espera una respuesta
- Autenticación: La estación ha de autenticarse para conectarse a la red
- Asociación: La estación ha de asociarse para poder intercambiar datos con otras.
- Cifrado: Protección de los datos que se envían a través de la red.

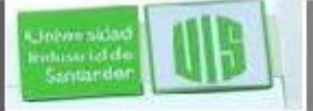

## **Descubrimiento Pasivo**

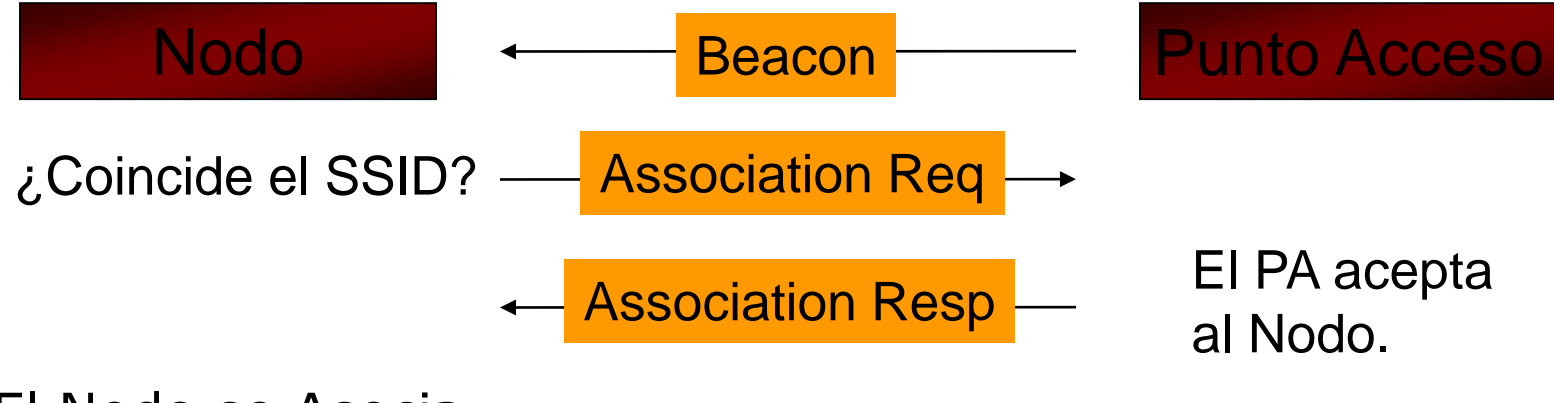

El Nodo se Asocia

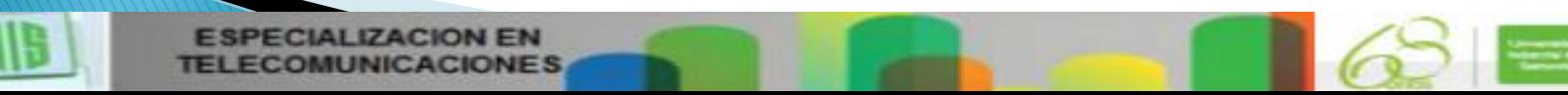

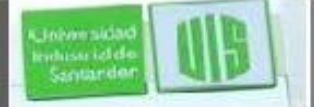

## **Descubrimiento Activo**

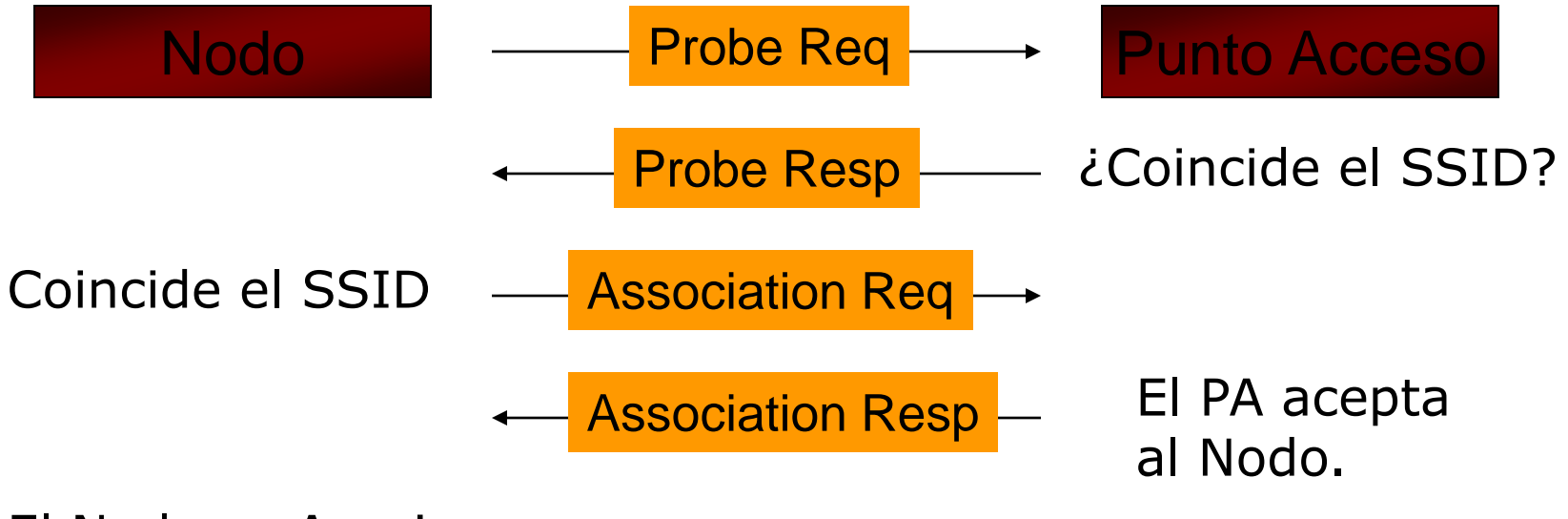

El Nodo se Asocia

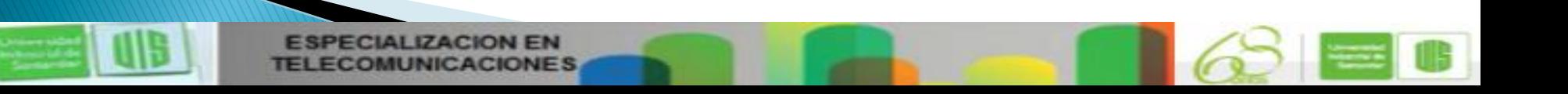

# Tipos de tramas Wireless

#### ◦ Tramas de Gestión:

- Ayudan a las estaciones a localizar y asociarse a PA disponibles.
- Se transmiten igual que las demás pero no se envía a las capas superiores. Nivel 2
- Tramas Baliza o "Beacon Frames" envían:
	- Sincronización horaria
	- Anchos de banda, canal, tipo de señal, etc..
	- $\cdot$  SSID
- Las redes que no emiten el SSID en las BFs se denominan "redes cerradas" (Requieren Descubrimiento Activo)
- Tramas de Control: para el control de acceso al medio.
- Tramas de Datos: para la transmisión de los datos

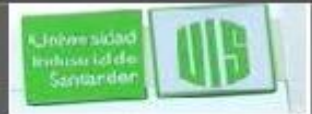

# Seguridad IEEE 802.11

#### ▶ Inciso: Autenticación, Cifrado, Firmado

#### Autenticación

- Open System Authentication
- Shared Key Authentication (WEP)
- Ambos permiten autenticación por filtrado de MAC
- Encriptación e Integridad de datos
	- WEP (Wired Equivalent Privacy)
		- Usa un algoritmo RC4 de cifrado con claves de 40-bit o 104-bit
		- Calcula un ICV de 32-bit a partir de los datos a enviar
		- Genera un IV de 24-bit

 ¡Se usa el mismo secreto compartido tanto para autenticar (en el desafío/respuesta) como para encriptar!

**OMUNICACIONES** 

### WEP - Funcionamiento

- Concatena la llave simétrica compartida, de 40 o 64 bits, de la estación con un vector de inicialización aleatorio (IV) de 24 bits, esta estructura se denomina 'seed'
- El seed se utiliza para generar un número pseudo-aleatório, de longitud igual al payload (datos + CRC), y un valor de 32 bits para chequear la integridad (ICV)
- Esta llave y el ICV, junto con el payload (datos + CRC), se combinan a través de un proceso XOR que producirá el texto cifrado
- La trama enviada incluye el texto cifrado, y el IV e ICV sin encriptar

**IZACION EN OMUNICACIONES** 

### WEP - Funcionamiento

Johann sida Santande

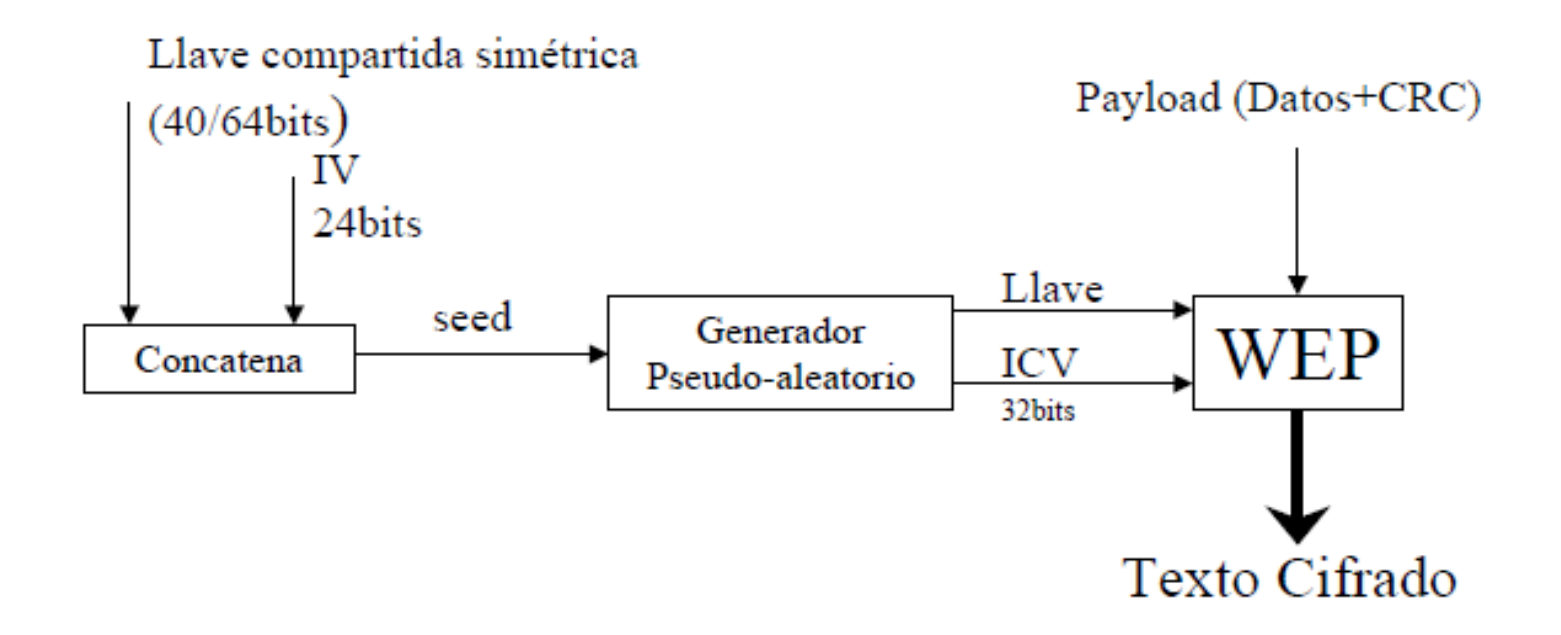

La trama enviada contiene el IV y el ICV sin encriptar junto al texto cifrado

**PECIALIZACION EN TELECOMUNICACIONES** 

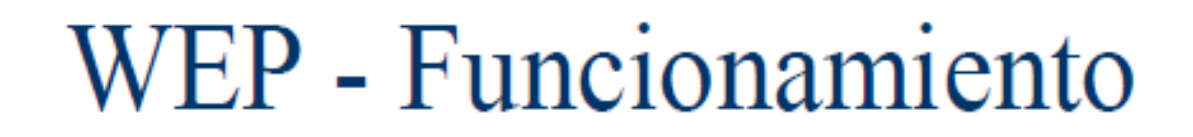

- **El ICV** actúa como checksum, será utilizado por la estación receptora para recalcularlo y compararlo con la recibida
- Si el ICV no concuerda con el ICV calculado, se descarta la trama e incluso al emisor de la misma
- $\blacksquare$  El **IV** se utiliza para desencriptar, junto con la llave simétrica compartida, los datos y el CRC de la trama

**INICACIONES** 

### Cifrado y descifrado WEP

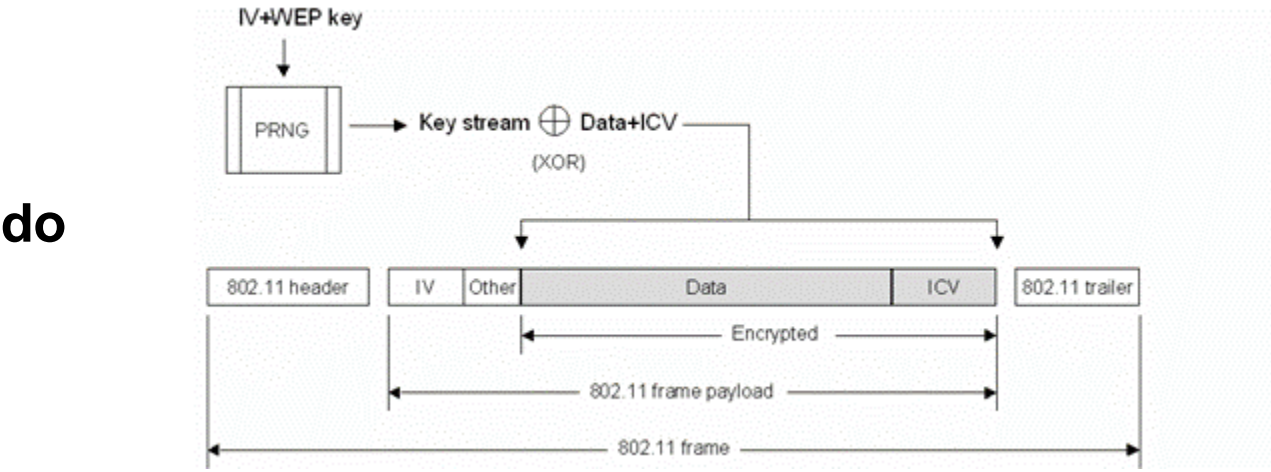

**Cifrado**  $\mathcal{L}^{\mathcal{L}}$ 

**Jelvensidar** minsu ici de<br>Santarder

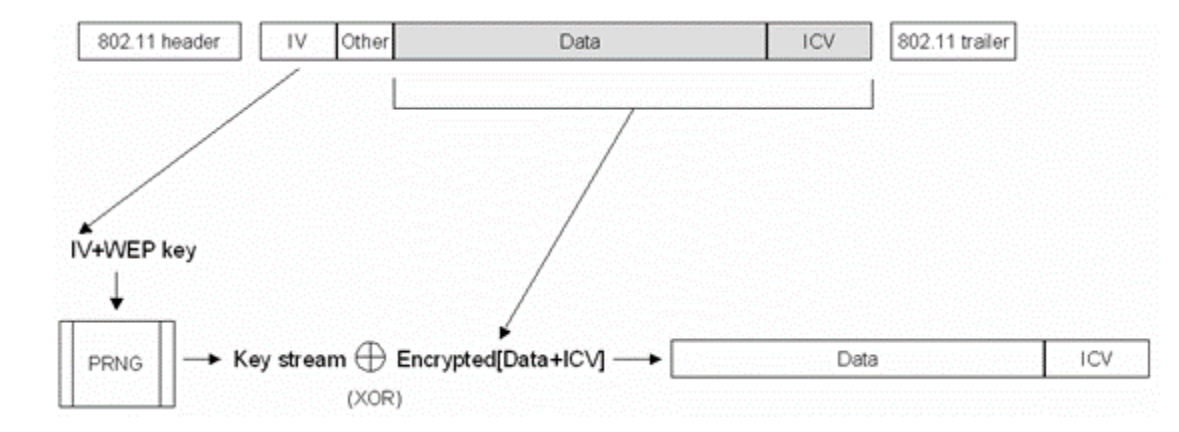

**Descifrado** $\blacksquare$ 

> **ESPECIALIZACION EN TELECOMUNICACIONES**

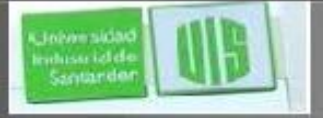

# Configuración insegura de una infraestructura Wireless

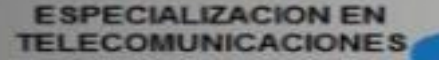

Disección de un Ataque a Redes Wireless 802.11

- Uso de herramientas para obtener el SSID oculto y tipo de cifrado
	- El cliente DEBE enviar el SSID para asociarse
	- Hay información disponible en las Beacon Frames
- Uso de Sniffers para averiguar canales de emisión y los BSSID y MAC address de clientes válidos:
	- El aire es de libre acceso
	- WEP cifra la información a nivel 3 (IP).
- Uso de herramientas que capturan tráfico de red y derivan la clave WEP a partir de una cantidad suficiente del mismo
	- El IV se repite y va sin cifrar
- Configuramos los parámetros del cliente de red Wireless con los datos recogidos y nos asignamos una MAC válida con una herramienta de spoofing

**MUNICACIONES** 

### La raíz de los problemas de 802.11

- ▶ La clave WEP es compartida entre todos los clientes
- No se contempla la forma de distribuirla ni su cambio en el tiempo.
- ¡El estándar 802.11 especifica que cambiar el IV en cada paquete es opcional!. Y cada fabricante es libre de gestionarlo como quiera.
- Reutilización del IV
	- $\degree$  El IV es de 24-bit -> se repite cada 16.777.216 tramas!
- ▶ Debilidad de RC4
- El ICV es un CRC32 independiente del secreto compartido
	- Conocido el texto de una trama puede sacarse el de cualquiera sin conocer la clave WEP (bit-flipping)
- <http://www.isaac.cs.berkeley.edu/isaac/wep-faq.html> Crackearlas es "trivial"

**UNICACIONES** 

### Así es que con 802.11...

- "Rogue APs".
- ▶ DoS, ataques por Asociación/Disociación.
- Fácil monitorización.
- No extensible a otros métodos de autenticación.
	- Imposible autenticar por usuario o equipo
- No extensible a otros métodos de gestión de la clave compartida
- ▶ Hay que implementar nuevos mecanismos de Autenticación, Cifrado y Firmado

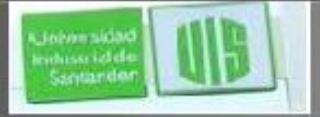

# **Tecnologías Wireless Seguras**

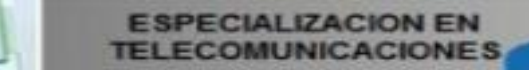

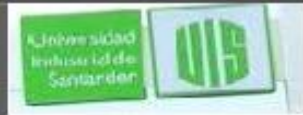

Soluciones Wireless Seguras WPA y WPA2

**WPA: Certificación de la WI-FI Alliance** para las soluciones Wireless que cumplan ciertos requisitos de seguridad. Surgió mientras se trabajaba sobre el estándar IEEE802.11i

**WPA2:** Certificación de la WI-FI Alliance para las soluciones Wireless que cumplan los requisitos de seguridad dictados por IEEE 802.11i

**MUNICACIONES** 

#### Cambios requeridos por WPA y WPA2 (IEEE802.11i)

- Autenticación
	- WPA y WPA2:
		- Open System Authentication para la asociación
		- Para la autenticación mutua y del usuario:
			- Enterprise  $\rightarrow$  802.1X sobre 802.11
			- Personal  $\rightarrow$  PSK (Pre-Shared Key)  $_{i}$ Ojo!
- Cifrado e Integridad de Datos
	- WPA: TKIP (Temporary Key Integrity Protocol)
	- WPA2: AES (Advanced Encryption Standard), aka Counter Mode Cipher Block Chaining-Message Authentication Code (CBC-MAC) protocol (CCMP)

**OMUNICACIONES** 

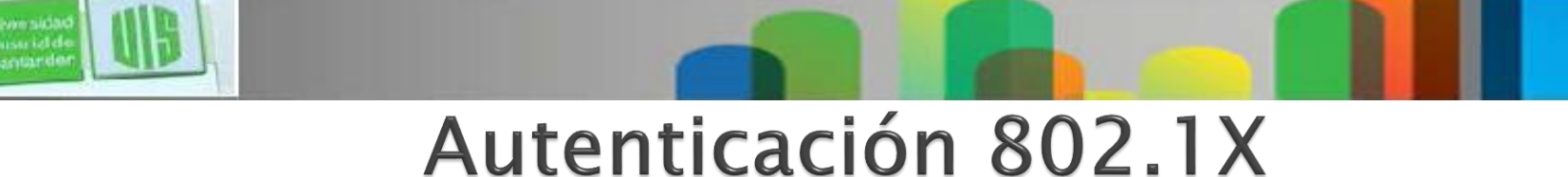

- ▶ 802.1X surge como un método de autenticación de "puertos" en redes LAN
- Implementa un Protocolo de Autenticación Extensible (EAP)  $\rightarrow$  Nivel 2
	- EAP fue diseñado originalmente para ser usado en PPP y adaptado por 802.1X para ser encapsulado y enviado en redes LAN o Wireless
	- No tiene seguridad "built-in". Los protocolos de autenticación deben implementar sus propios métodos de seguridad. El método de autenticación es elegido por los equipos durante la negociación de forma transparente al AP

**OMUNICACIONES** 

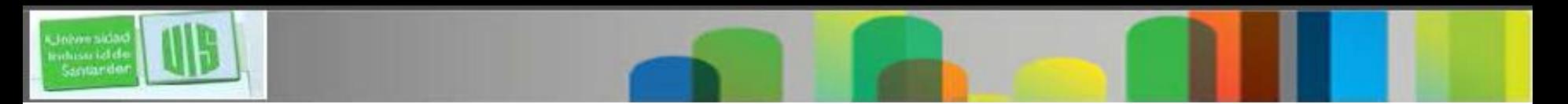

#### Roles de los "Puertos" en una Autenticación 802.1x

- ▶ Los puertos **Controlados** evitan el acceso del cliente a la LAN hasta que no se han autenticado correctamente
- ▶ Los puertos no controlados permiten al cliente contactar directamente con el servidor de autenticación

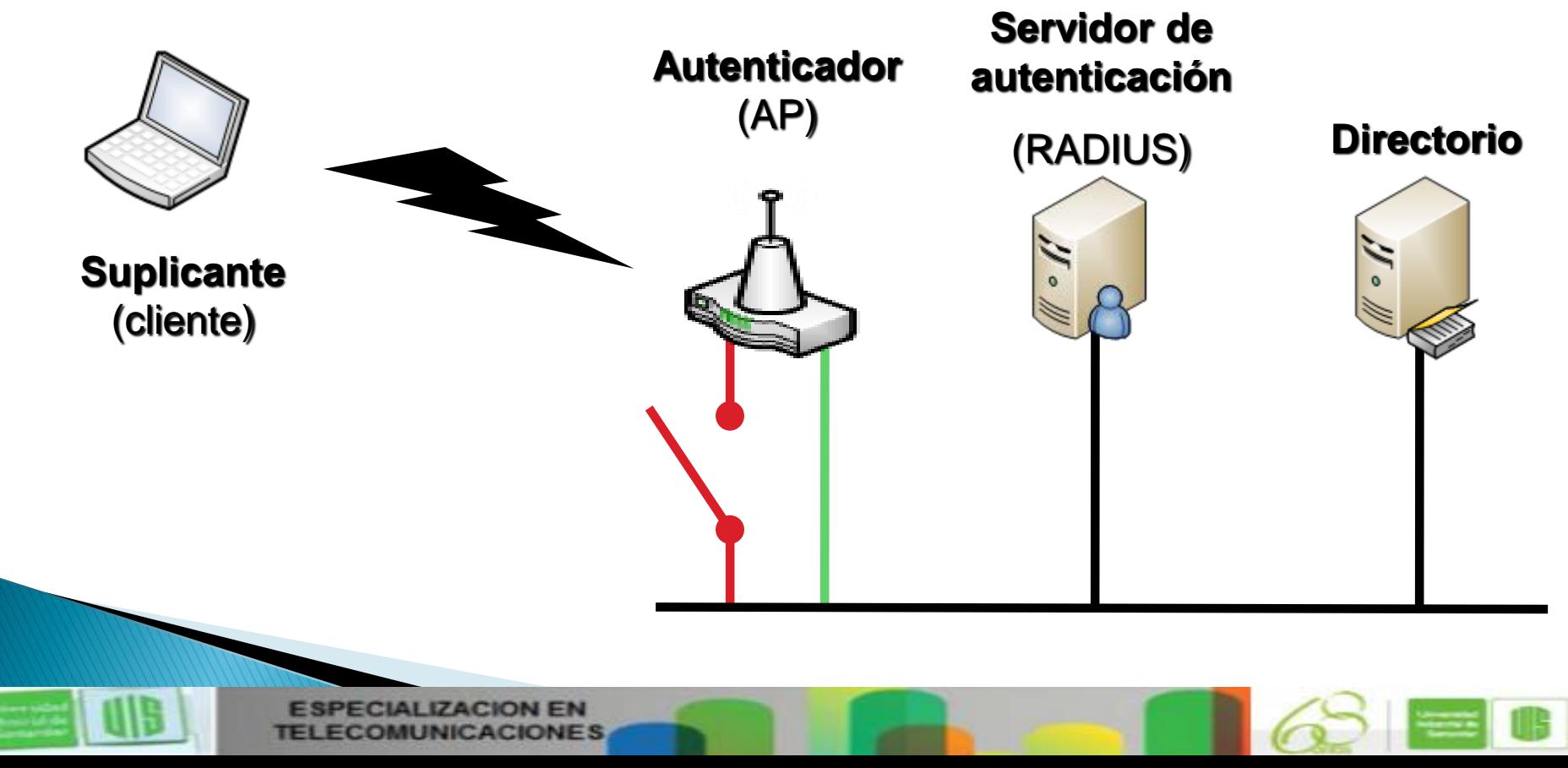

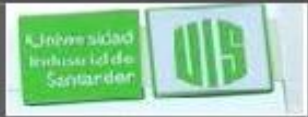

### Métodos de Autenticación (EAP)

- EAP nos permite elegir virtualmente cualquier método de autenticación que queramos implementar
	- TLS: Transport Layer Security (certificados de cliente y servidor)
	- IKE: Internet Key Exchange
	- Kerberos
	- Otros (MD5, LEAP, etc.)
- PEAP: Protected Extensible Authentication Protocol. Evita que la conversación EAP vaya sin cifrar
	- Genera un canal TLS usando el certificado del servidor RADIUS
	- Posteriormente podemos implementar de nuevo un método EAP de autenticación mutua
		- MS-CHAP v2 (usuario y contraseña)
		- TLS (certificados de cliente y servidor)

**MUNICACIONES** 

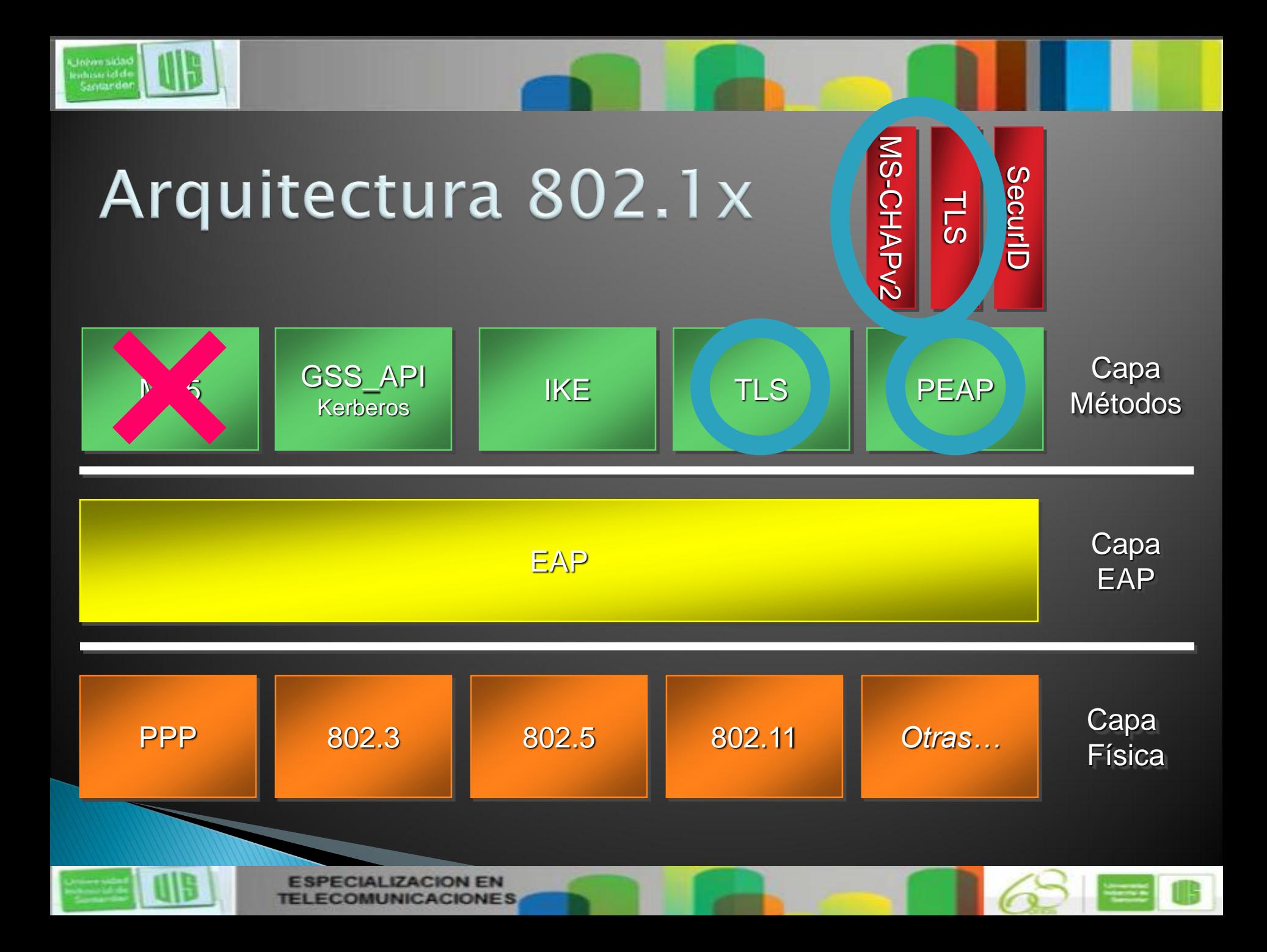

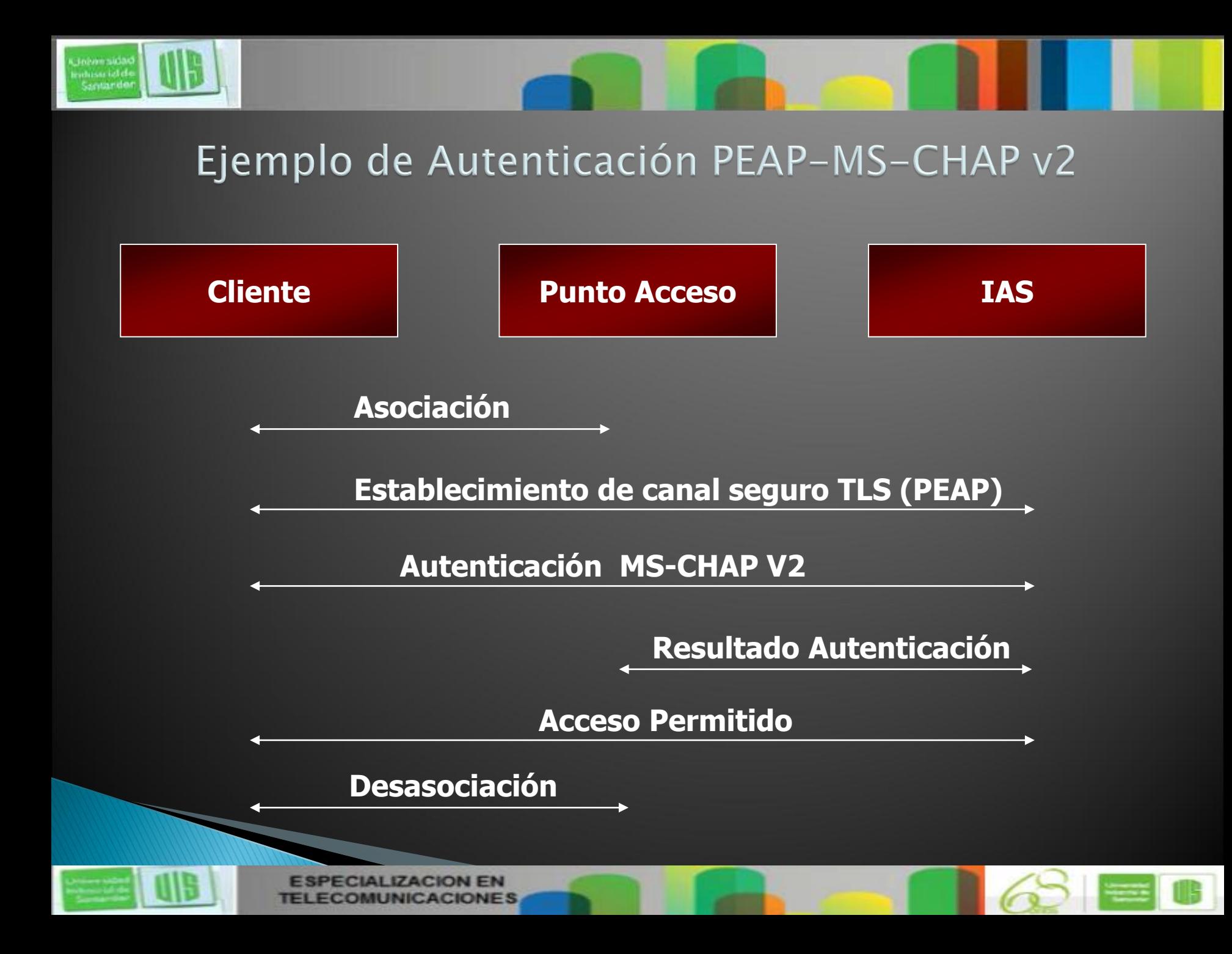

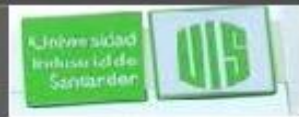

### 802.1x aplicado a redes Wireless 802.11

- Evita la aparición de Rogue APs usando autenticación mutua.
- Evita accesos no autorizados autenticando tanto a los usuarios como a sus equipos.
- Produce una PMK (Pairwise Master Key) de 256-bit por cada sesión para cada cliente. Se transmite en el mensaje EAPOL-Key
- Mas detalles sobre su funcionamiento en:
	- [http://www.microsoft.com/technet/community/columns/cableguy/](http://www.microsoft.com/technet/community/columns/cableguy/cg0402.mspx) cg0402.mspx

**OMUNICACIONES** 

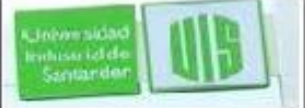

### 802.1X sobre 802.11

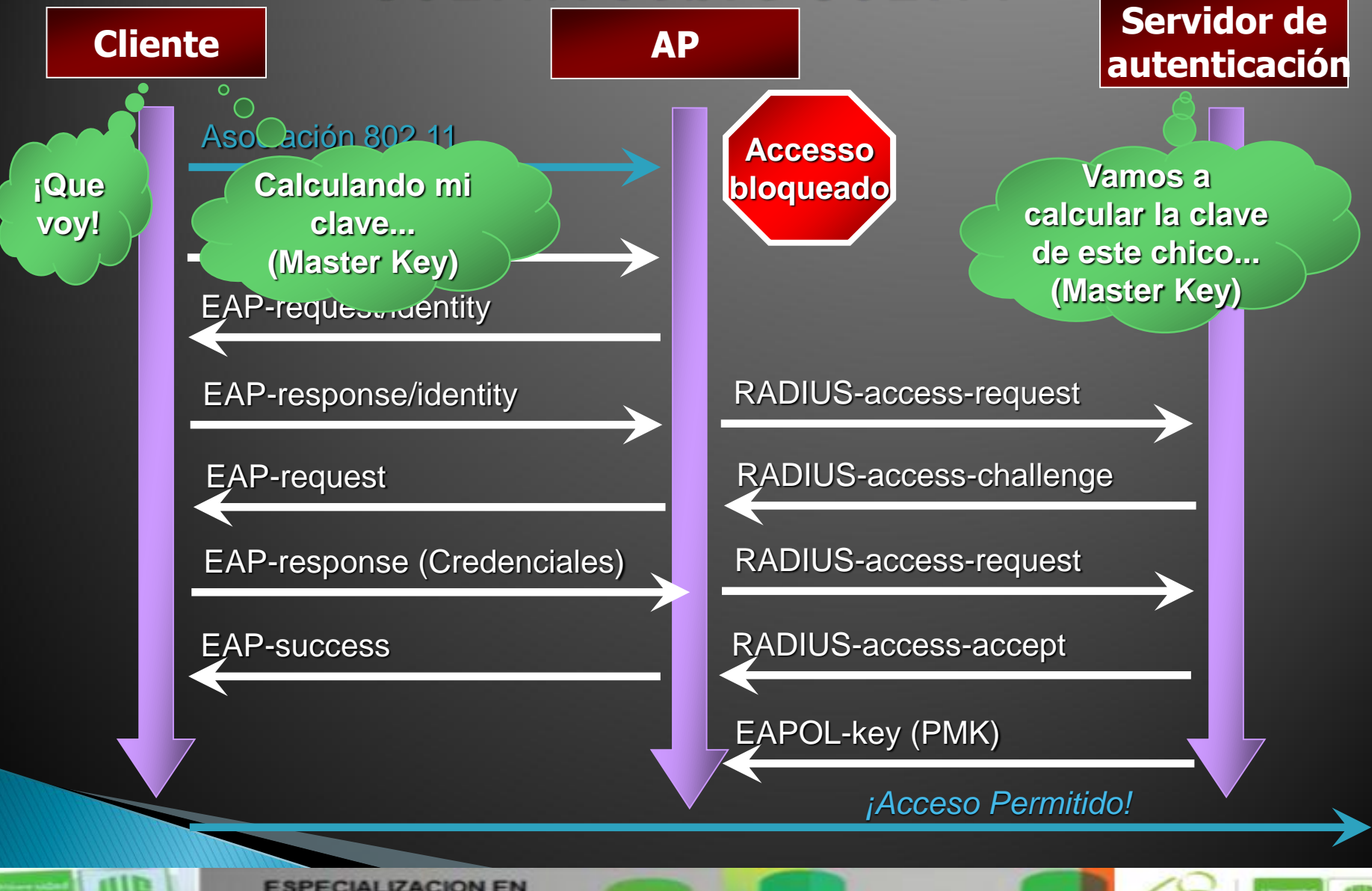

**TELECOMUNICACIONES** 

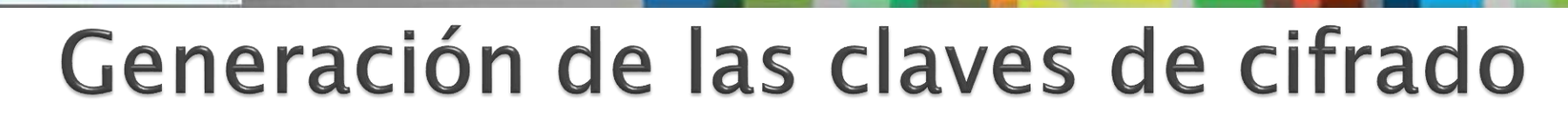

Johann sida ndussi idd<br>Santarde

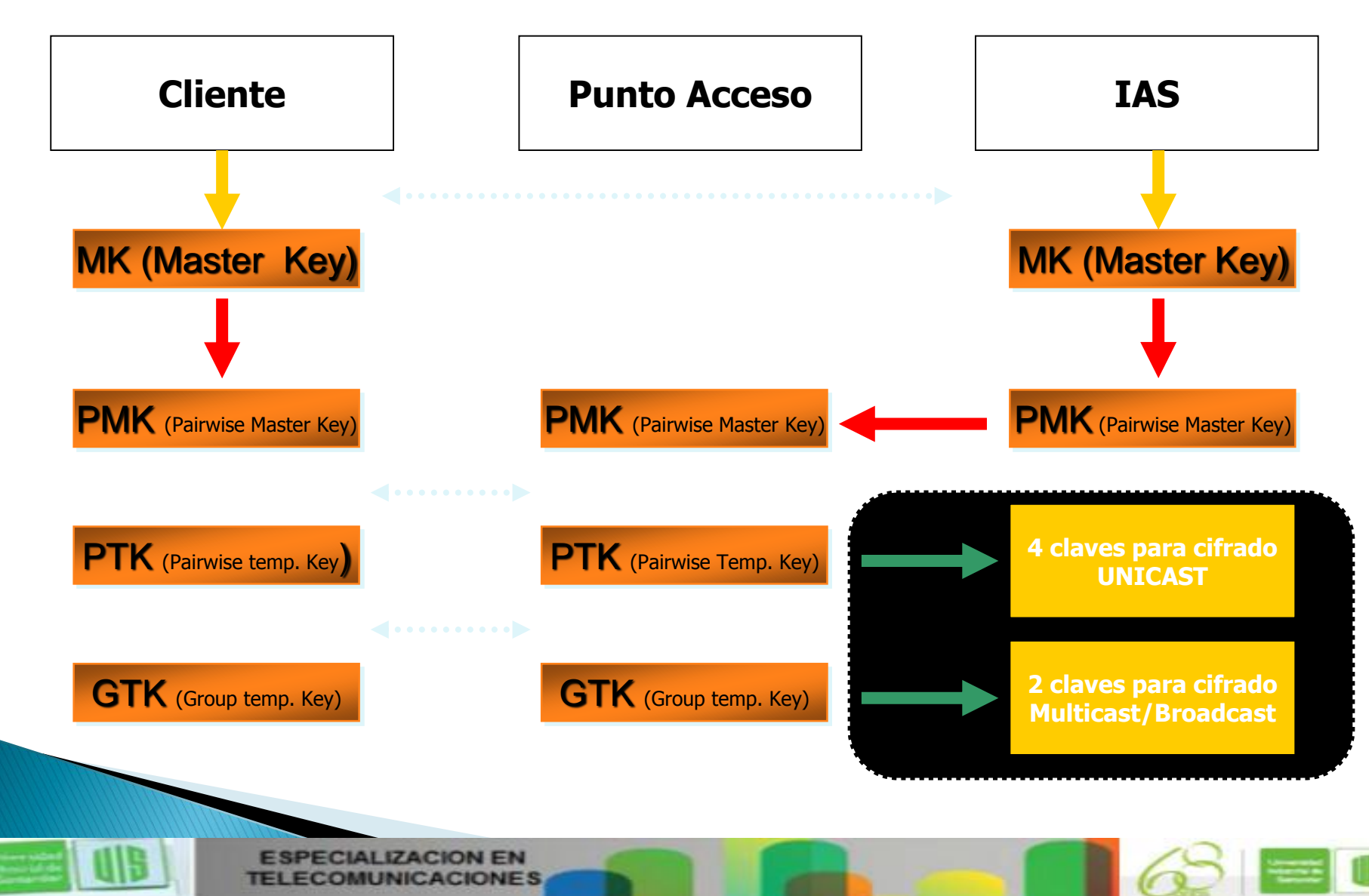

# **TKIP (Temporary Key Integrity Protocol)**

- El IV dobla su tamaño respecto a WEP (48-bit)
	- Utiliza 6 claves distintas entre Punto de Acceso y cada Cliente Wireless
		- 4 para tráfico Unicast, de 128-bit
			- Data encryption key: Para cifrar tramas Unicast.
			- Data integrity key: Para el MIC de las tramas Unicast.
			- EAPOL-Key encryption key: Para cifrar los mensajes EAPOL-Key.
			- EAPOL-Key integrity key: Para el MIC de los mensajes EAPOL-Key.
		- 2 para tráfico broadcast y/o multicast.
	- Las claves se recalculan para cada paquete con una función de mezclado
- Michael:
	- Provee de integridad y "antireplay"
	- Calcula un "Message Integrity Code" (MIC) de 8 bytes
	- Estos 8 bytes se introducen entre los datos y los 4 Bytes del ICV de la trama 802.11
	- Se cifra junto con los datos y el ICV
	- [http://www.microsoft.com/technet/community/columns/cableguy/cg1104.](http://www.microsoft.com/technet/community/columns/cableguy/cg1104.mspx) mspx

**COMUNICACIONES** 

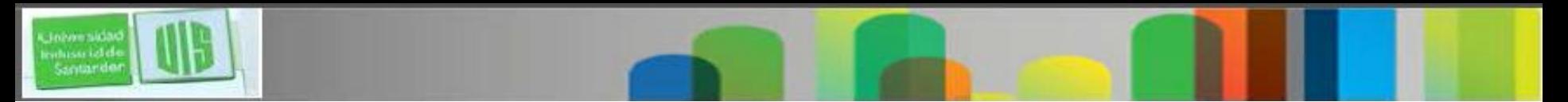

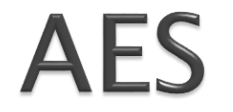

- ▶ Counter Mode Cipher Block Chaining-Message Authentication Code (CBC-MAC) protocol (CCMP) o "Rijndael" (Joan Daemen y Vincent Rijmen).
- Algoritmo de cifrado por bloques que permite claves de 128, 196 y 256 bits.
- ▶ Protocolo sustituto de DES como estándar de cifrado por el NIST.
- Al igual que TKIP usa las 6 claves derivadas de la PMK obtenida en el mensage EAPOL-Key de la autenticación.
- ▶ Es el algoritmo de cifrado más seguro que podemos utilizar en redes WLAN.

◦ [http://www.microsoft.com/technet/community/columns/cableguy/c](http://www.microsoft.com/technet/community/columns/cableguy/cg0805.mspx) g0805.mspx

**LIZACION EN COMUNICACIONES** 

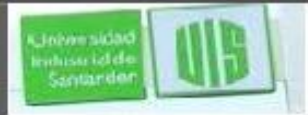

### Otras opciones interesantes

- ▶ PMK Caching
	- Cliente y Radius mantienen en cache la PMK.
- Pre-Autenticación
	- El cliente se pre-autentica con Puntos de Acceso dentro de su alcance.
- ▶ Esto permite:
	- Fast Roaming a otros AP.
	- Fast Reconnect a un AP al que ya hemos estado conectados.
	- Deben ser activadas tanto en el cliente como en el RADIUS.
- Limite de tiempo de sesión
	- Forzar la re-autenticación del cliente cada cierto tiempo.
		- Obtendremos una nueva PMK de la que derivar nuevas claves.
	- Deben especificarse los siguientes atributos Radius.
		- Session Timeout
		- Termination Action  $=$  "Radius-Request"

**UNICACIONES** 

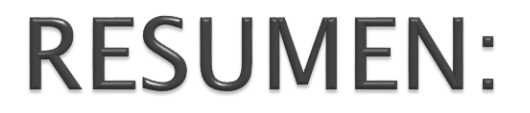

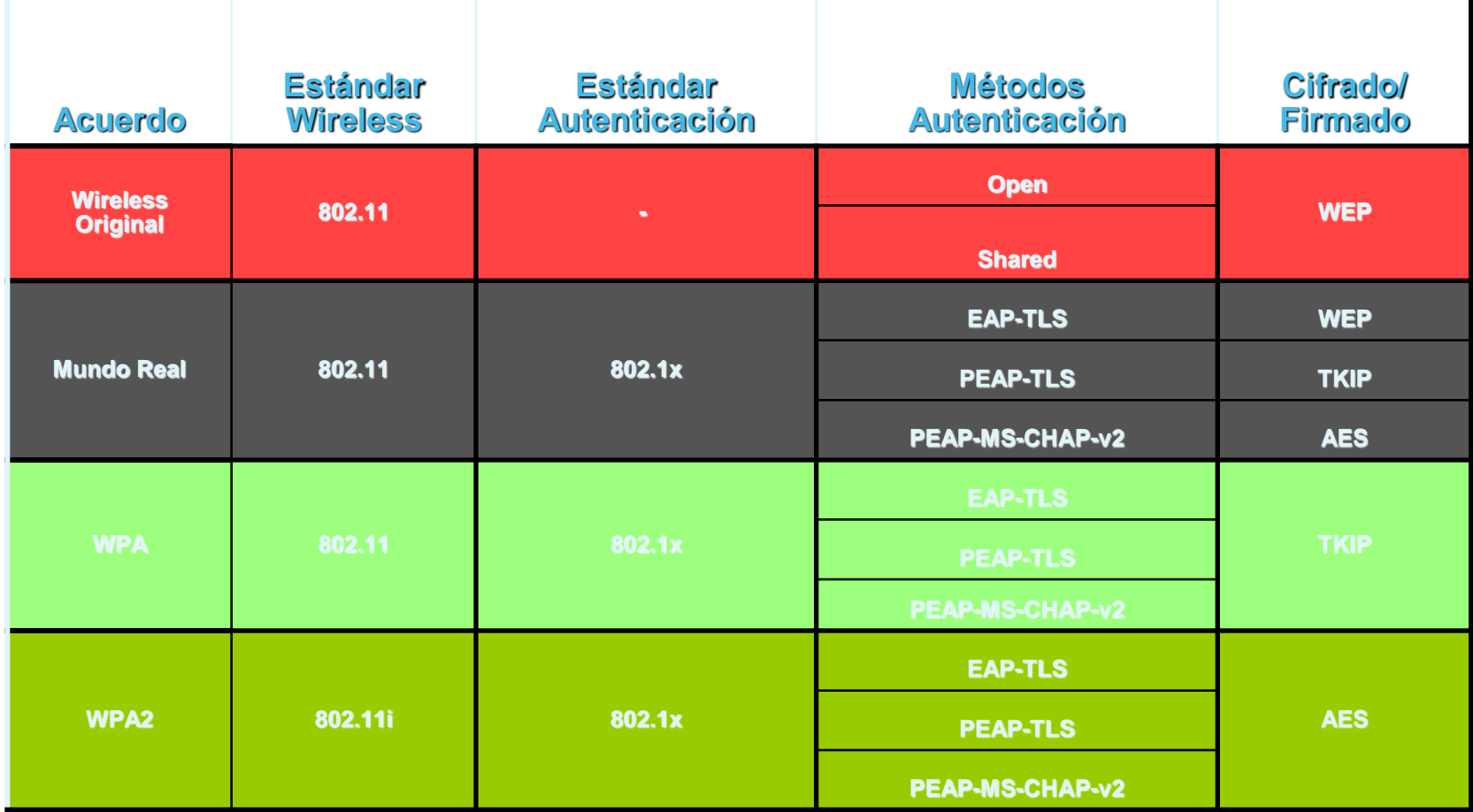

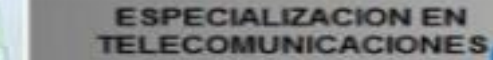

Cinhamsidad<br>Indussi idide<br>Santanden

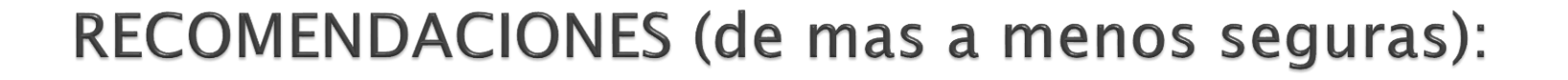

#### Empresa:

- 1. WPA2: AES y PEAP-TLS
- 2. WPA2: AES y PEAP-MS-CHAP v2
- 3. WPA: TKIP y PEAP-TLS
- 4. WPA: TKIP y PEAP-MS-CHAP v2

### SOHO (Small Office, Home Office)

- 1. WPA2: AES y secreto compartido
- 2. WPA: TKIP y secreto compartido

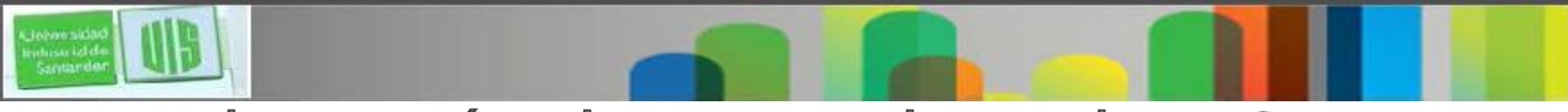

### Implantación de una red Wireless Segura

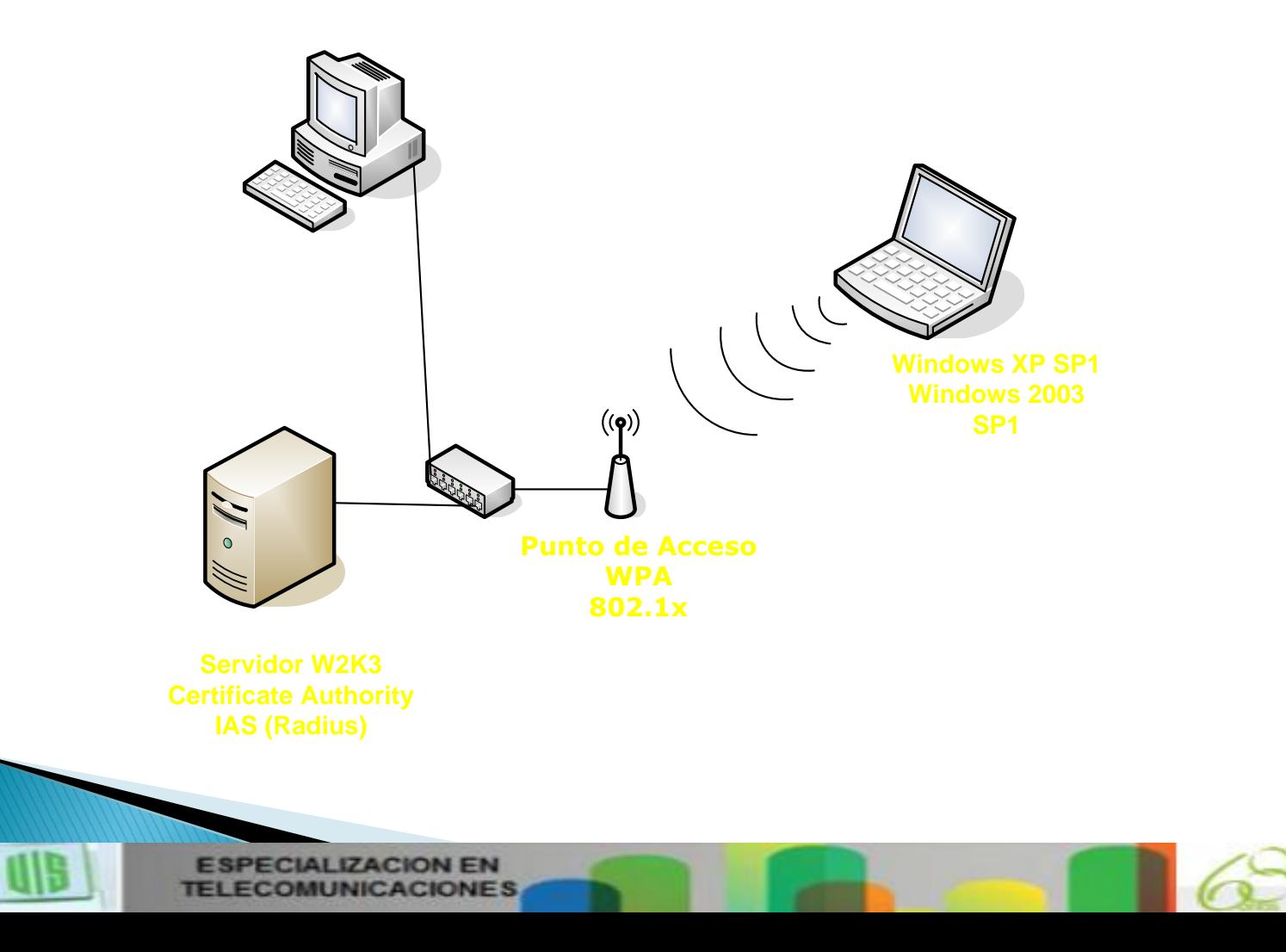

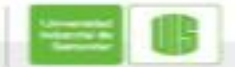

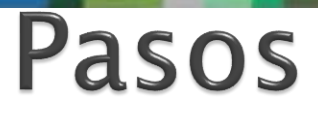

- Configurar puntos de acceso
- 2. Agrupar usuarios y máquinas
- 3. Configurar IAS (RADIUS)
	- 1. Dar de alta los AP como clientes
	- 2. Configurar la política de acceso
- 4. Definir políticas Wireless
- 5. Definir políticas para obtención de certificados

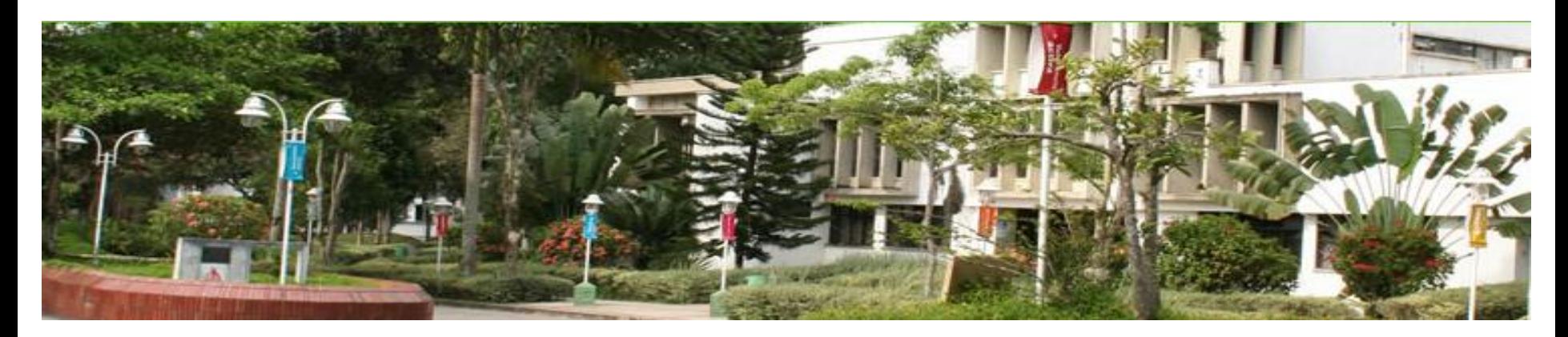

# **Cisco | Networking Academy<sup>®</sup>**<br>Mind Wide Open<sup>™</sup>

### **MUCHAS GRACIAS CONSTRUIMOS FUTURO**

**UIS** 

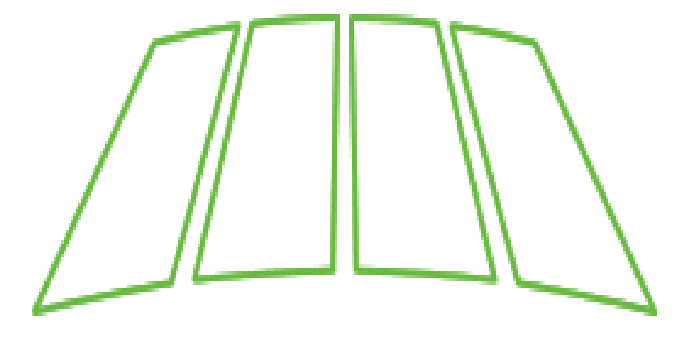

**ECIALIZACION EN ECOMUNICACIONES**